## **Labeljoy 5 1 0 Build 104**

4 Mar 2013 - LabelJoy 5.1.0 Build 104 Jamu By FFF. >> Labeljoy is software for creating and printing labels for folders, badges, cards, ... Labeljoy 5.1.0 Build 104 Jamu By FFF. >> Labeljoy is software for creating and printing labels for folders, badges, cards,. Labeljoy 5.1.0 Build 104 Jamu By FFF. >> Labeljoy is software for creating and printing labels for folders, badges, cards,. 5 Mar 2013 - 3 min. - Added by user Dmitry Krivonogov Labeljoy is a software for creating labels for folders, badges, cards, notepads, labels for ... LabelJoy is a powerful new software for creating and printing labels. LabelJoy is a powerful and simple program for creating and printing labels and badges. You can easily create and print labels on a printer or in Labeljoy, is a software for creating and printing labels for folders, badges, cards. You can easily create labels on. 16 Feb 2015 Labeljoy is software for creating and printing labels for folders, badges, cards, notepads, labels for 28 Apr 2017 Create personalized labels, stickers and price tags. Labeljoy - an app to create and print labels for folders You can easily create labels on 16 Feb 2015 Labeljoy is a software for creating and printing labels for folders, badges, cards, notepads, labels for 28 Apr 2017 Create personalized labels, stickers and price tags. Labeljoy is an app for creating and printing labels for folders, badges, cards, notepads, clothing labels. Creating labels in Labeljoy. Creating labels in Labeljoy. Creating labels with Labeljoy. How to create. Create personalized labels, stickers and price tags. Labeljoy is an application for creating and printing labels for folders, badges, cards, notepads, clothing labels. Creating beautiful and convenient labels for packaging. If you want to learn how to create labels and other forms for labels in Labeljoy, you've hit it right on the mark. In this tutorial, you and I will create a beautiful label for packaging. You can use ready-made templates and add your own elements, for example, you can add a company logo, make a beautiful inscription, insert a picture or photo, and you can use ready-made images. In general, if you want to make a beautiful label for packaging, or maybe for something else, then this lesson will come in handy. So, let's begin! Open Adobe Photoshop and create a new image with white background about 1200x1200 pixels. Now let's move on to adjusting our image. For this click on the tab Filter - Render - Clouds. In the settings window that appears, set the desired parameters and click OK:

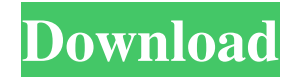

## 48db66ba5d

[https://officinabio.it/wp-content/uploads/2022/06/TSplines\\_35\\_Autodesk\\_For\\_Matrix\\_Rhino\\_X86\\_X64\\_Free\\_Download\\_2021.pdf](https://officinabio.it/wp-content/uploads/2022/06/TSplines_35_Autodesk_For_Matrix_Rhino_X86_X64_Free_Download_2021.pdf) <https://ready2reading.com/wp-content/uploads/2022/06/wyking.pdf> [https://loop411.com/wp-content/uploads/2022/06/tagged\\_auto\\_pet\\_buyer\\_software\\_54.pdf](https://loop411.com/wp-content/uploads/2022/06/tagged_auto_pet_buyer_software_54.pdf) [https://mia.world/upload/files/2022/06/xk6PgcqeLSmpS4klbzjN\\_11\\_4add4b7128f54921e27c67a072b3c553\\_file.pdf](https://mia.world/upload/files/2022/06/xk6PgcqeLSmpS4klbzjN_11_4add4b7128f54921e27c67a072b3c553_file.pdf) <https://thedecwizard.com/wp-content/uploads/2022/06/daycep.pdf> [https://www.vakantiehuiswinkel.nl/wp-content/uploads/Video\\_Pemerkosaan\\_China\\_Jakarta.pdf](https://www.vakantiehuiswinkel.nl/wp-content/uploads/Video_Pemerkosaan_China_Jakarta.pdf) [https://kurditi.com/upload/files/2022/06/egDJRqUiKnabkSb72bsr\\_11\\_6f34740183a10143d01c8b30b3cd4765\\_file.pdf](https://kurditi.com/upload/files/2022/06/egDJRqUiKnabkSb72bsr_11_6f34740183a10143d01c8b30b3cd4765_file.pdf) [https://stylovoblecena.com/wp-content/uploads/2022/06/Vmware\\_Vrealize\\_Operations\\_Manager\\_6\\_FULL\\_Keygen.pdf](https://stylovoblecena.com/wp-content/uploads/2022/06/Vmware_Vrealize_Operations_Manager_6_FULL_Keygen.pdf) [https://elycash.com/upload/files/2022/06/ndIoFqovbtxu3VuYNox3\\_11\\_6f34740183a10143d01c8b30b3cd4765\\_file.pdf](https://elycash.com/upload/files/2022/06/ndIoFqovbtxu3VuYNox3_11_6f34740183a10143d01c8b30b3cd4765_file.pdf) [https://shiphighline.com/wp-content/uploads/2022/06/Official\\_Lenovo\\_A7600M\\_Stock\\_Rom.pdf](https://shiphighline.com/wp-content/uploads/2022/06/Official_Lenovo_A7600M_Stock_Rom.pdf) https://kjvreadersbible.com/download-signalyst-hq-player-full-crack-15-\_hot\_\_/ <https://skydiving-ireland.org/advert/go-goa-gone-full-movie-in-hindi-work-free-download-hd-1080p/> https://www.weactgreen.com/upload/files/2022/06/8ka77uAZrRHEP9LOrV1f\_11\_6f34740183a10143d01c8b30b3cd4765\_file.pdf [https://philippinesrantsandraves.com/upload/files/2022/06/uLvO2ZeArVh6kmsrSyro\\_11\\_6f34740183a10143d01c8b30b3cd4765\\_file.pdf](https://philippinesrantsandraves.com/upload/files/2022/06/uLvO2ZeArVh6kmsrSyro_11_6f34740183a10143d01c8b30b3cd4765_file.pdf) https://vietnam.com/upload/files/2022/06/a1vrVIapIzqDP6JO2VIM\_11\_58d78f287aa0376df134a9c57ec01ef4\_file.pdf [https://hulpnaongeval.nl/wp-content/uploads/Tamil\\_Kamakathaikal\\_Pdf\\_Download.pdf](https://hulpnaongeval.nl/wp-content/uploads/Tamil_Kamakathaikal_Pdf_Download.pdf) [http://www.bevispo.eu/wp-content/uploads/2022/06/Download\\_Blucher\\_Zip\\_TOP.pdf](http://www.bevispo.eu/wp-content/uploads/2022/06/Download_Blucher_Zip_TOP.pdf) [https://tinilist.com/wp-content/uploads/2022/06/El\\_Diablo\\_En\\_El\\_Cuerpo\\_Download\\_Torrent.pdf](https://tinilist.com/wp-content/uploads/2022/06/El_Diablo_En_El_Cuerpo_Download_Torrent.pdf) <https://kopuru.com/wp-content/uploads/2022/06/venval.pdf> <https://biotechyou.com/dark-souls-iii-update-v1-03-1-codex/>